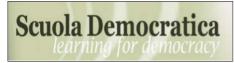

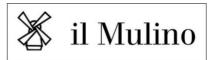

## How to submit your paper on the online platform of Scuola Democratica

First, open your browser and navigate to this page:

https://submission.rivisteweb.it/index.php/sd/about/submissions.

Please **read the contents of this page carefully**: Submission Preparation Checklist, Author Guidelines, illustration of the various thematic sections of Democratic School.

**Make sure your article complies with the Submission Preparation Checklist** (Fig. 1). As you will see, you will need to prepare two separate Microsoft Word (DDCX) files for submission to the journal. You will need both a <u>Title page</u> (a file with abstract, authors' names and affiliations, keywords) and an <u>Anonymized article text</u>.

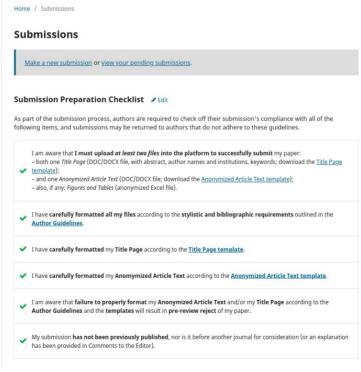

Figure 1

- These files must be rigorously formatted according to our templates (Title Page template - Anonymized Article Text template). If your article contains figures or tables, place them in a third Microsoft Excel file. A walkthrough is available if you need help anonymizing you Anonymized article text.
- In addition, these files must follow the Author Guidelines with stylistic and bibliographic • requirements for publication in Scuola Democratica.
- We will not be able to consider your paper for refereeing if it is not properly formatted, or it is in review or already published in another journal.

After carefully preparing your paper for submission, click on "Make a new submission" at the top (Fig. 2).

## Submissions

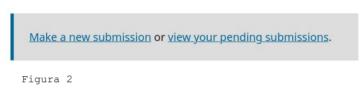

Now, select the section in which you want to submit your paper (Fig. 3). In most cases, it is "SAGGI/Scientific and Academic Papers". Please carefully read the contents of the page and the checklist at the bottom. If you can confirm that you have met all the requirements, please also check the privacy box and proceed to "Save and continue".

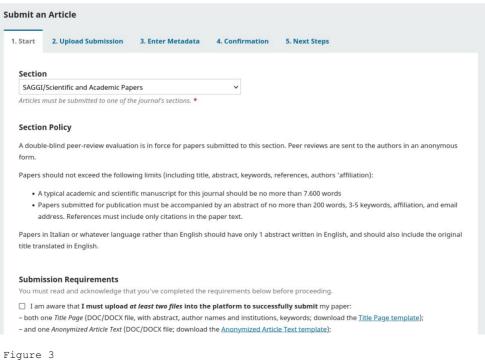

It's time to **upload your files**. **Remember**: you'll need a Title Page and Anonymized Article Text, plus (if needed) an Excel file with figures and tables. Add the first file by clicking **Upload File**, then

| mit ar | n Article                  |                   |                 |                                           |      |          |
|--------|----------------------------|-------------------|-----------------|-------------------------------------------|------|----------|
| itart  | 2. Upload Submission       | 3. Enter Metadata | 4. Confirmation | 5. Next Steps                             |      |          |
| Files  |                            |                   |                 |                                           |      | Add File |
| 🖾 Ai   | nonymized Article Text.pdf |                   |                 | . Anonymized Article Text (DOC/DOCX file) | Edit | Remove   |
|        |                            |                   |                 |                                           |      |          |

Figure 4

select the file type. Hit Add file to add the second file (Fig 4). Click **Save and continue**.

You have almost completed the submission process. Now it is time to enter the **details of your paper** (Fig. 5). Leave the Prefix and Subtitle fields blank, and enter the title of your paper in Title instead. Enter Abstract and Keywords, then click **Save and finish**.

| Prefix                                                                                                    | Title *                                                                                           |
|----------------------------------------------------------------------------------------------------|---------------------------------------------------------------------------------------------------|
| li li                                                                                                    | It is Even Dumbest Than You Think: What the Trump Administration is Doing to Scientific Education |
| Examples: A, The                                                                                                    |                                                                                                   |
|                                                                                                    |                                                                                                   |
| Subtitle                                                                                                    |                                                                                                   |
|                                                                                                    |                                                                                                   |
|                                                                                                    |                                                                                                   |
|                                                                                                    |                                                                                                   |
|                                                                                                    |                                                                                                   |
| Abstract *                                                                                                    |                                                                                                   |
| Abstract *                                                                                                    | or less.                                                                                          |
| The abstract must be 200 words                                                                                                    |                                                                                                   |
| The abstract must be 200 words                                                                                                    | or less.<br>Ξ ×* ×, ゆ 淡 ⇔ 践 国 土                                                                   |
| The abstract must be 200 words                                                                                                    |                                                                                                   |
| The abstract must be 200 words                                                                                                    |                                                                                                   |
| The abstract must be 200 words                                                                                                    | E × × & & X = ±                                                                                   |
| The abstract must be 200 words     Image: Image: Imag | E × × ↓ Ø 22 ↔ \$2 ■ ±                                                                            |
| The abstract must be 200 words     Image: Image: Imag | E × <sup>2</sup> × <sub>z</sub> Ø ≈ ∞ ∞ ∞ E E ±                                                   |
| The abstract must be 200 words                                                                                                    | □ ×                                                                                               |
| The abstract must be 200 words<br>D D D B I U E E<br>The election of Donald Trum<br>economic and domestic gov<br>debates on the global rise of<br>to the success of populist pa<br>referendum on Brexit witnes                                                                                                    | E × × Ø 2 ↔ 55 E ▲ ▲ ▲ ▲ ▲ ▲ ▲ ▲ ▲ ▲ ▲ ▲ ▲ ▲ ▲ ▲ ▲                                                |

Figure 5

**You're done!** We have received your submission, and will read it with interest as soon as possible. You can follow along by clicking on "Review submission".

## Thank you for submitting your paper to Scuola Democratica!